SILVA, Rita de Cássia; NUNES, Maria Alzira de Araújo. "Introdução", p.7-10. In Maria Alzira de Araújo Nunes, Rita de Cássia Silva. MSC ADAMS: Guia prático de Utilização, São Paulo: Editora Edgard Blücher, 2014. http://dx.doi.org/10.5151/BlucherOA-MSCAdams-00

## **INTRODUÇÃO**

A proposta da presente obra é fornecer aos estudantes de Engenharia Automotiva, Engenharia Mecânica e áreas correlatas; um material didático em forma de tutoriais, baseado no estudo da cinemática e da dinâmica multicorpos de modelos virtuais aplicáveis à área da Engenharia. Neste sentido, a obra lança mão de uma ferramenta computacional aplicável especificamente em estudos dessa natureza denominada: MSC ADAMS®. Este software possui vários módulos (*plug ins*), contudo, para construção e análise dos protótipos virtuais propostos nesta obra será dada ênfase aos recursos oferecidos pelos módulos ADAMS/Car, ADAMS/ View e ADAMS/PostProcessor. Levando‑se em conta estes aspectos, justifica‑se o título escolhido: *MSC ADAMS: Guia prático de utilização*.

Cabe ressaltar que o conteúdo deste livro foi desenvolvido na plataforma *MD*-R3, utilizando a interface clássica (*Classic interface*), o que permite a execução dos exemplos aqui descritos nas demais versões do software, mesmo as mais atuais. Neste sentido, torna‑se necessária apenas, a alteração do modo de visua‑ lização da interface, o que é, no caso, aplicável ao usuário que utiliza o ADAMS 2012.

O livro se divide em seis capítulos. O primeiro traz uma apresentação geral do software e, em seguida, dos três módulos a serem utilizados. O segundo e terceiro capítulos trazem a aplicação do módulo ADAMS/View no estudo do MHS

(Movimento Harmônico Simples), por meio do desenvolvimento e da análise de pêndulos simples e físico, bem como de mecanismos aplicados à área automotiva, como a came e o *valvetrain*, respectivamente.

O quarto e quinto capítulos são dedicados ao desenvolvimento e à análise de suspensões independentes, do tipo *MacPherson* e *Duplo A*. Nesse contexto, os recursos do módulo ADAMS/Car serão utilizados.

O sexto capítulo aborda aspectos referentes ao intercâmbio de informações entre duas das fases de desenvolvimento de um produto, ou seja, CAD (CATIA®) e CAE (MSC ADAMS®).

O leitor perceberá que, ao longo da obra, os autores inserem quadros denominados *A notar,* que trazem esclarecimentos teóricos ou mesmo técnicos a res‑ peito de um determinado assunto. Sendo assim, os autores consideram que este seja um diferencial deste texto, não o colocando como um simples manual de utilização de um software.

## **CONTEÚDO**

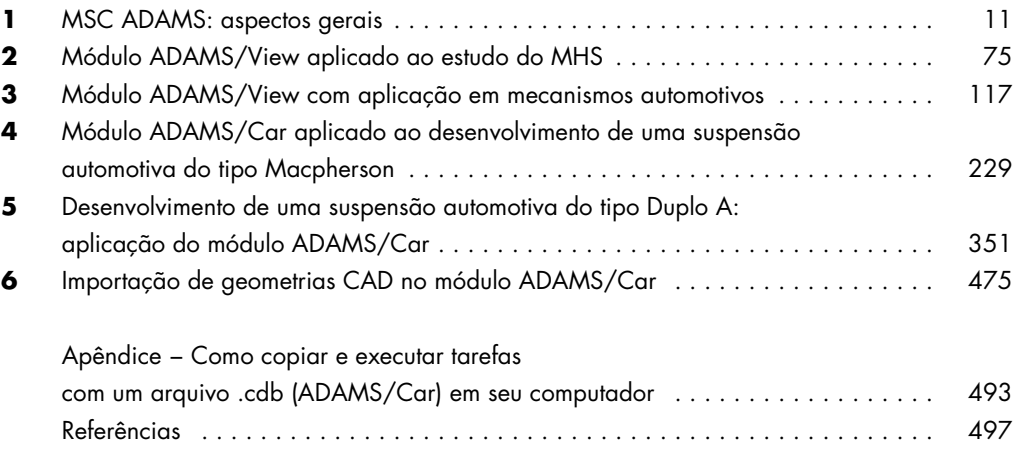